# **Gusto Divino Escape Room**

**Target Audience:** Individuals who enjoy culinary experiences and appreciate solving puzzles.

**Main Purpose:** Provide an engaging experience to enhance problem-solving skills

(This course can be redesigned to align with organizational purposes)

**Learning Objectives**: [make however many are applicable]

- 1. Make informed decisions based on information and clues provided
- 2. Utilize analytical skills to decipher codes and solve puzzles strategically, enhancing problem-solving abilities

### **Seat Time:** 20 – 40 minutes

## **Outline: Font:**

- 
- 
- Game Play
- Congratulations

## **Directions for Developer:**

- Use Modern Player in Storyline
- Use PowerPoint to create morphing videos
- Custom navigation on all slides (Use custom default navigation on Lightbox slides)
- Text in [brackets] should not appear on the slide or be recorded in voiceover (VO)
- All Knowledge Check slides are Drag and Drop
- Codes are written in red in storyboard, but should be text color in course
- Use the following pictures to use for backgrounds and to create morphing videos:

### Front of Restaurant The Inside of Restaurant The Ritchen Nine Rack Wine Rack

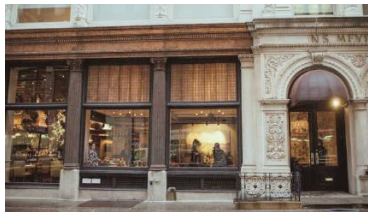

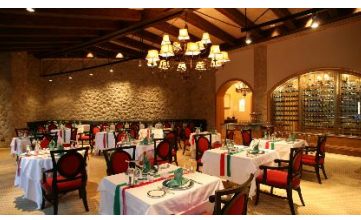

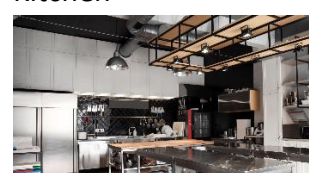

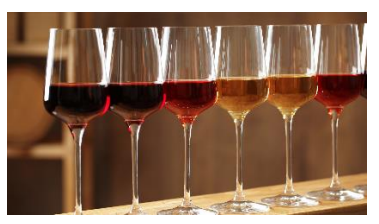

• Introduction Bookman Old Style (Titles and direction text) • Navigation Blackadder ITC (Menu titles and Correct Menu Answers)

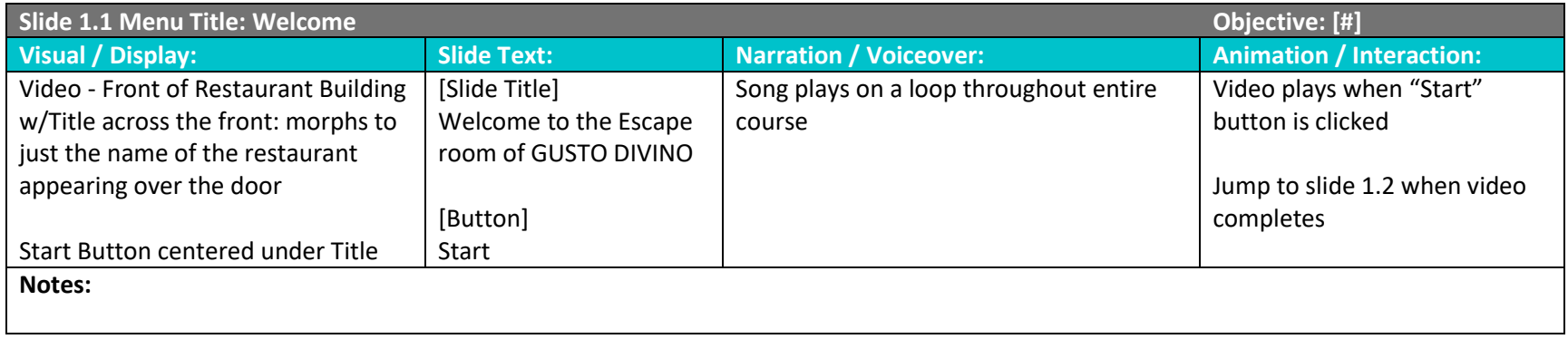

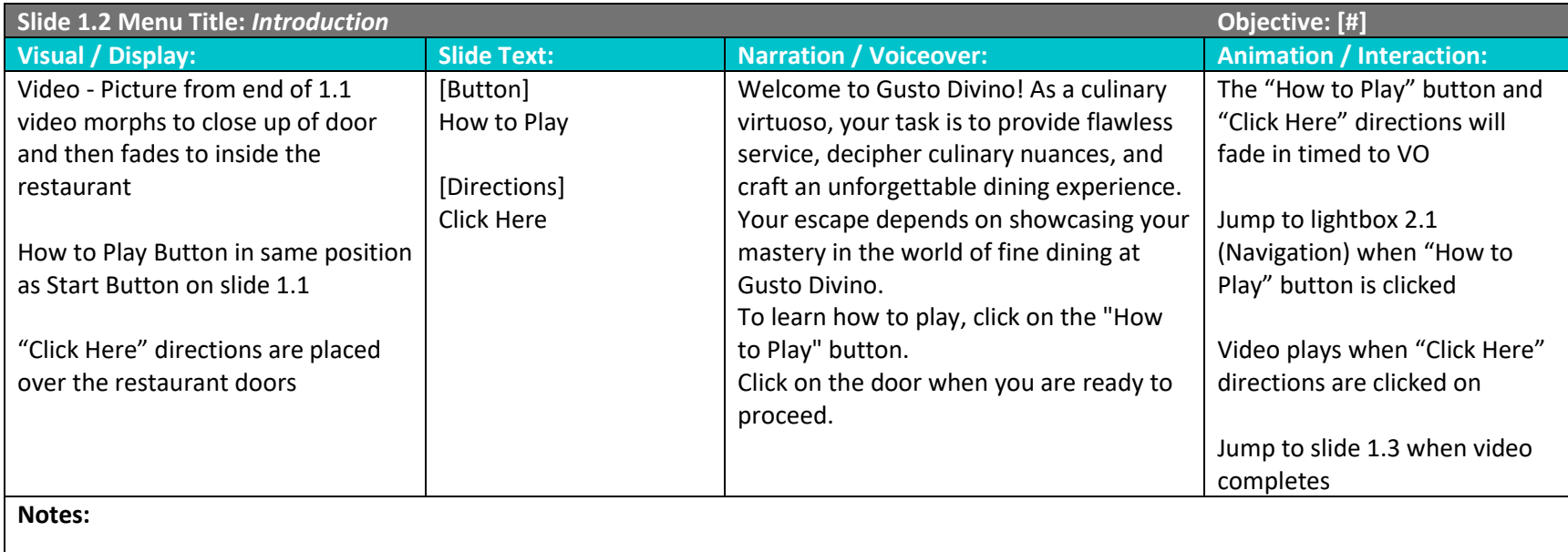

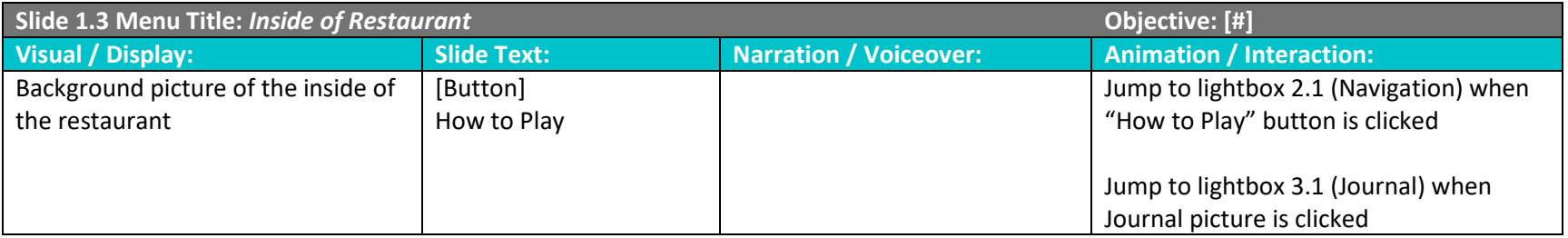

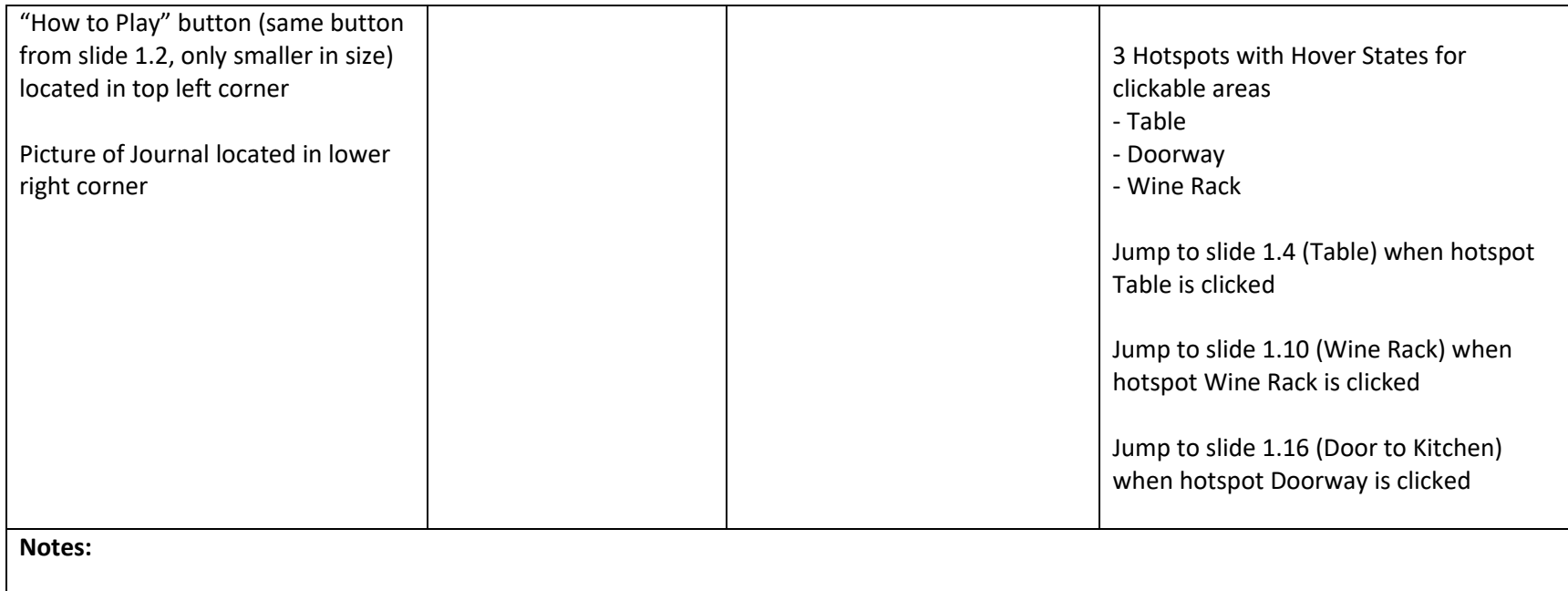

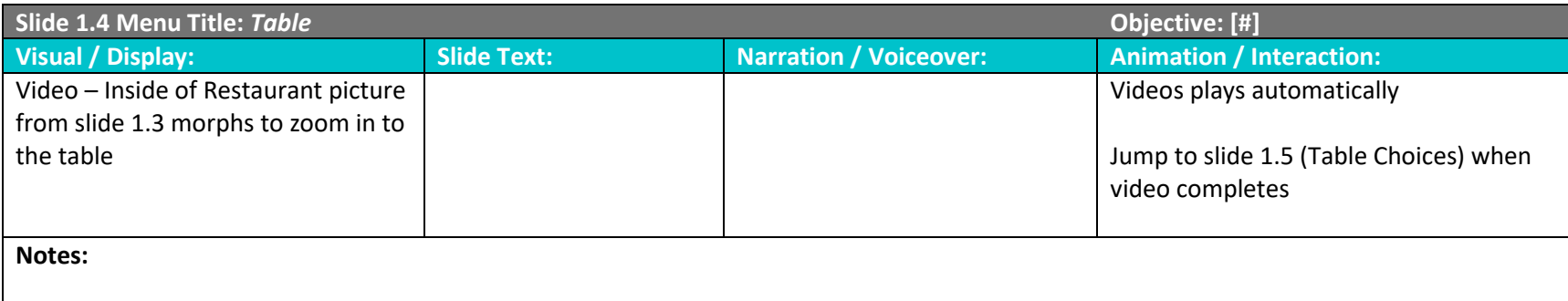

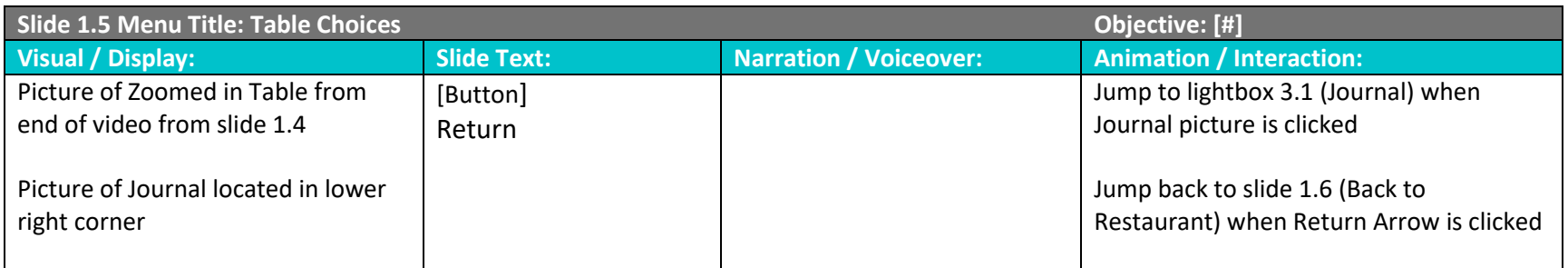

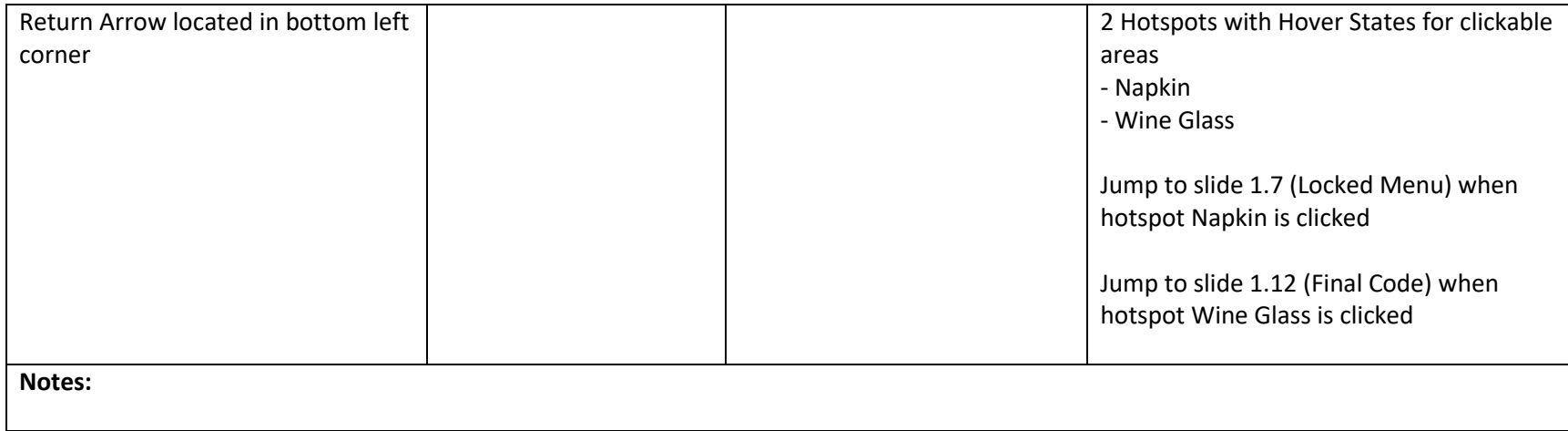

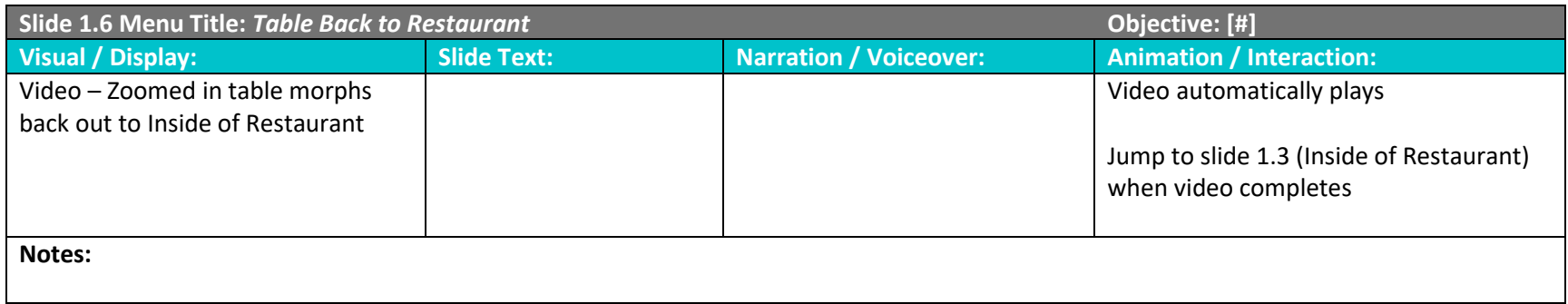

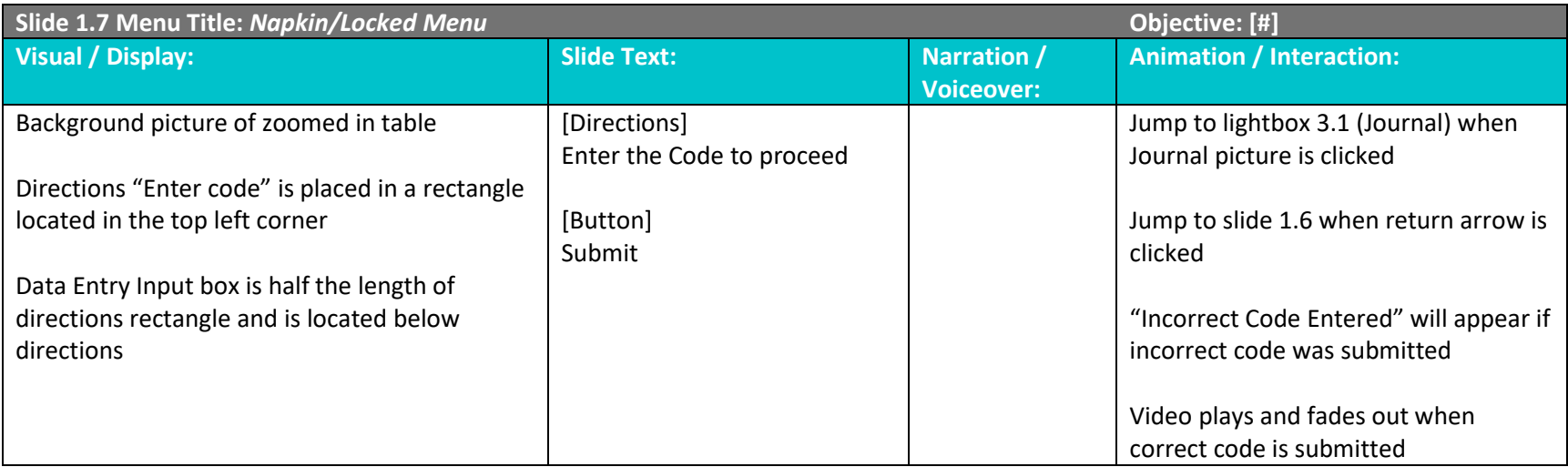

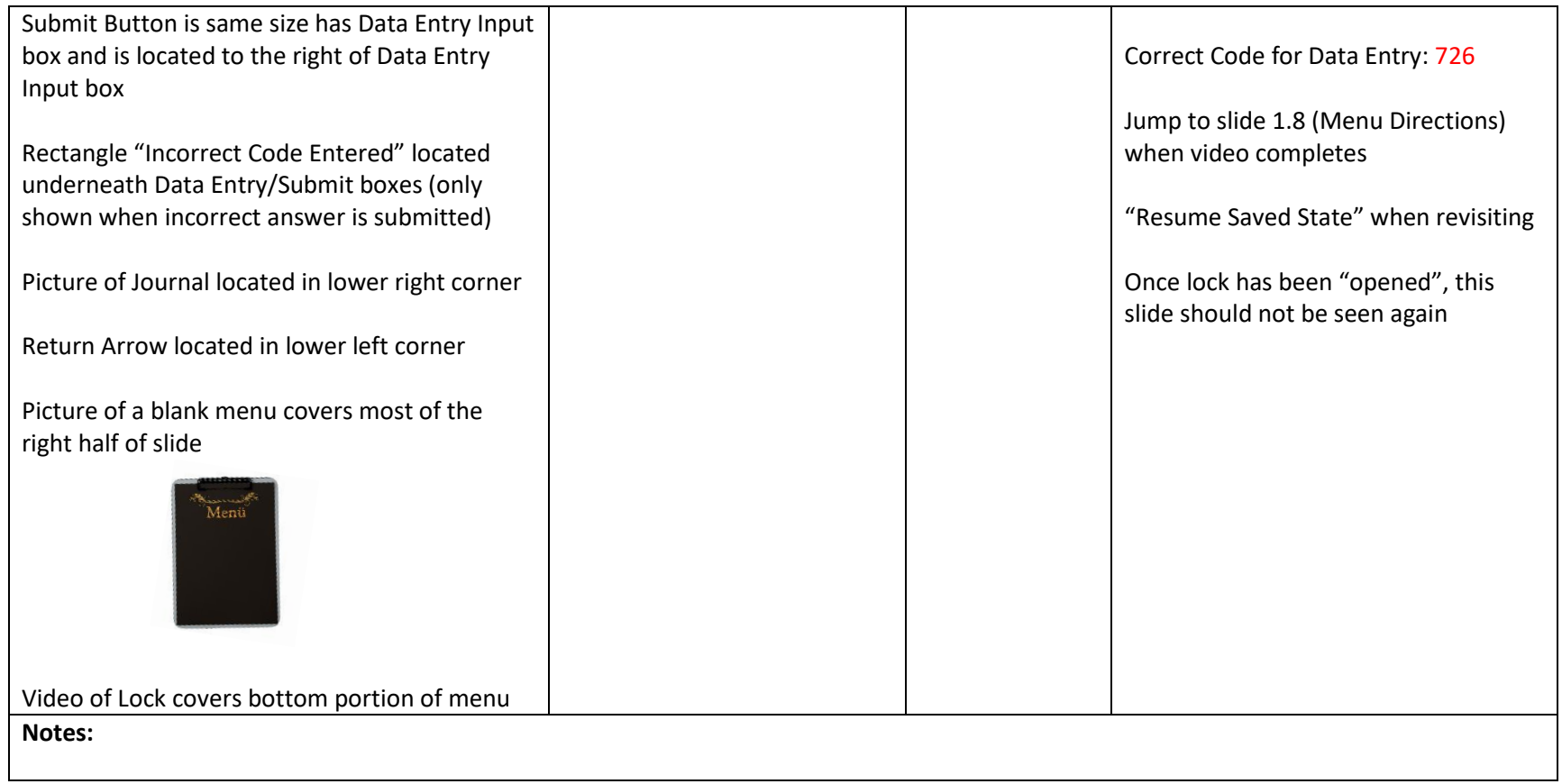

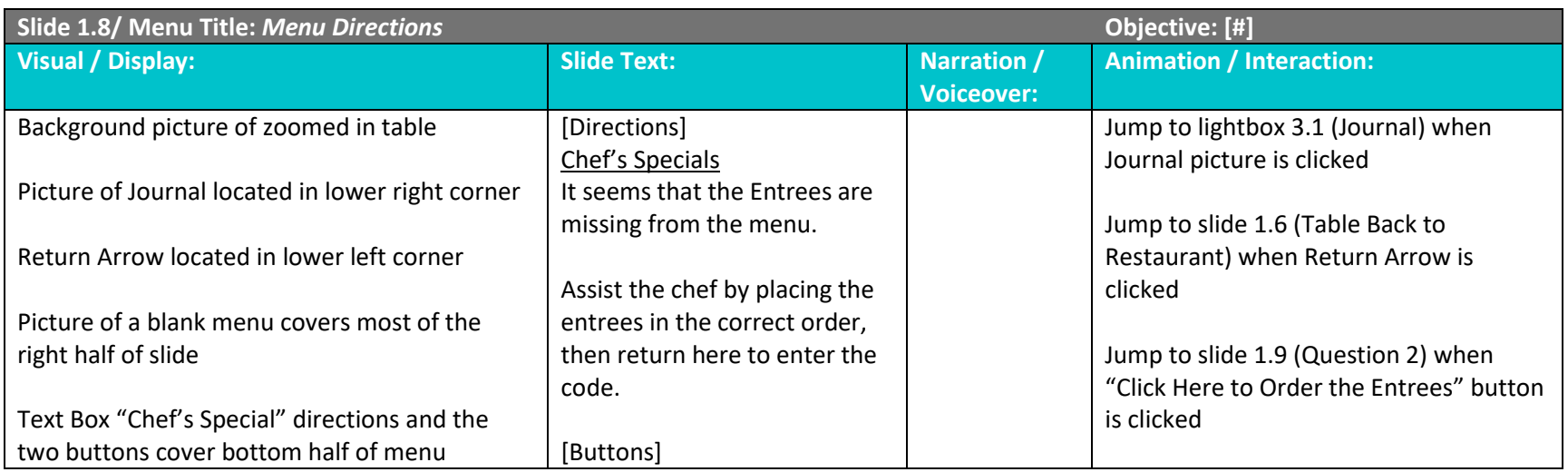

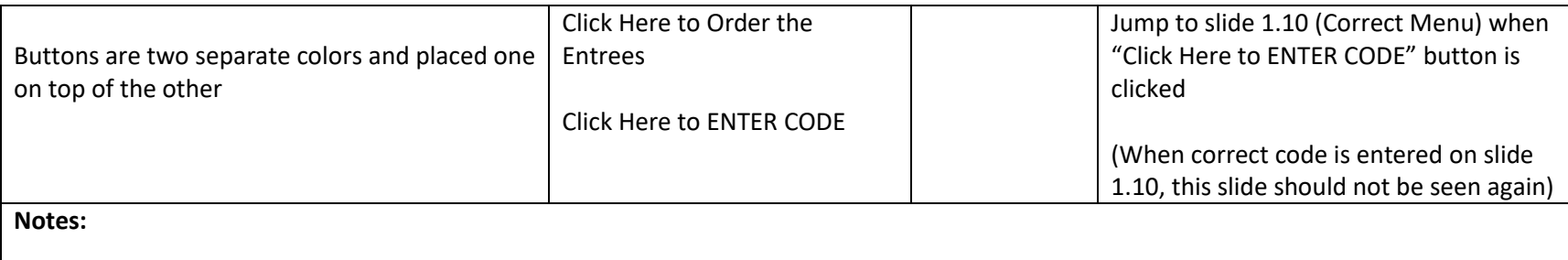

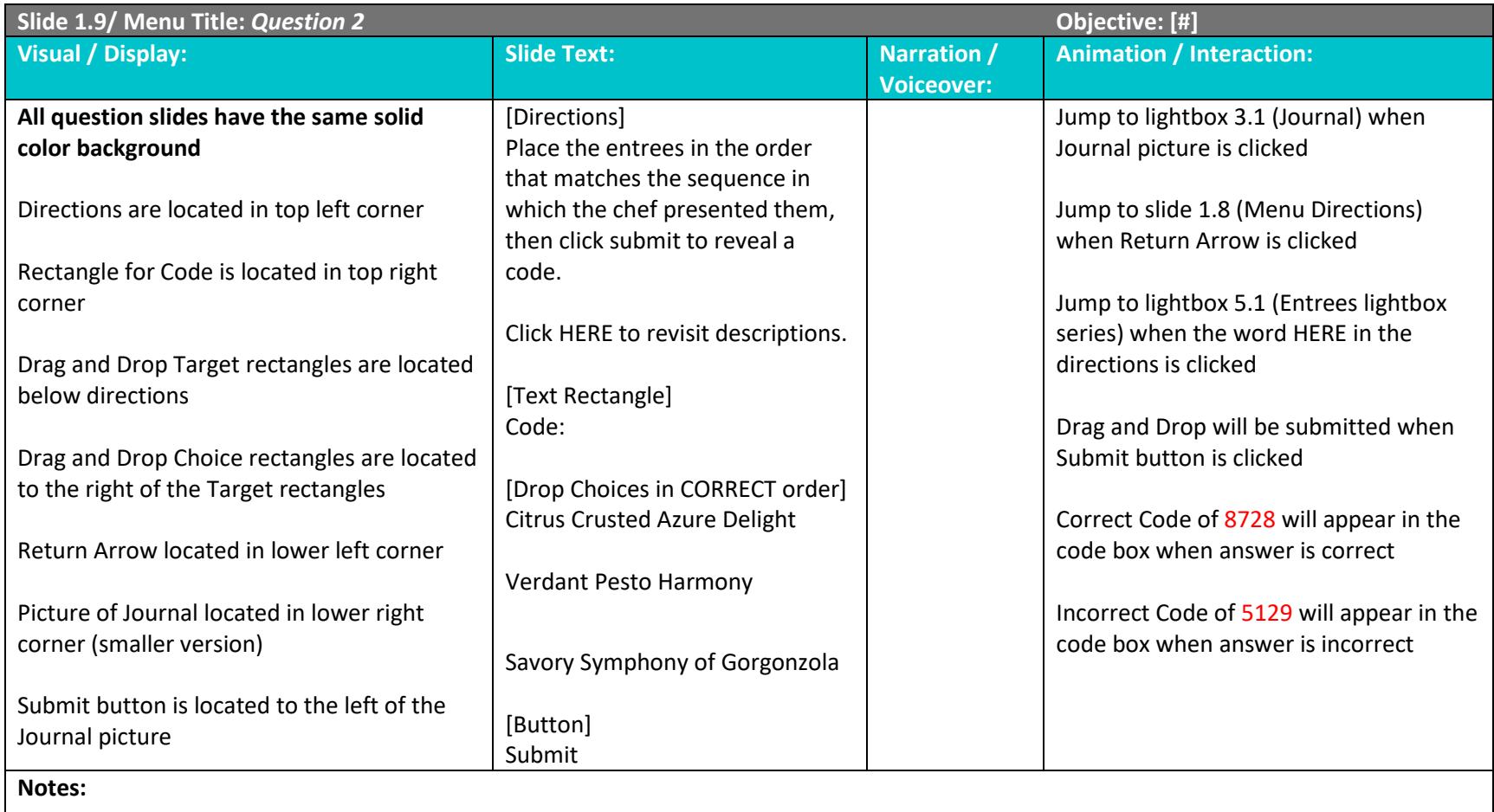

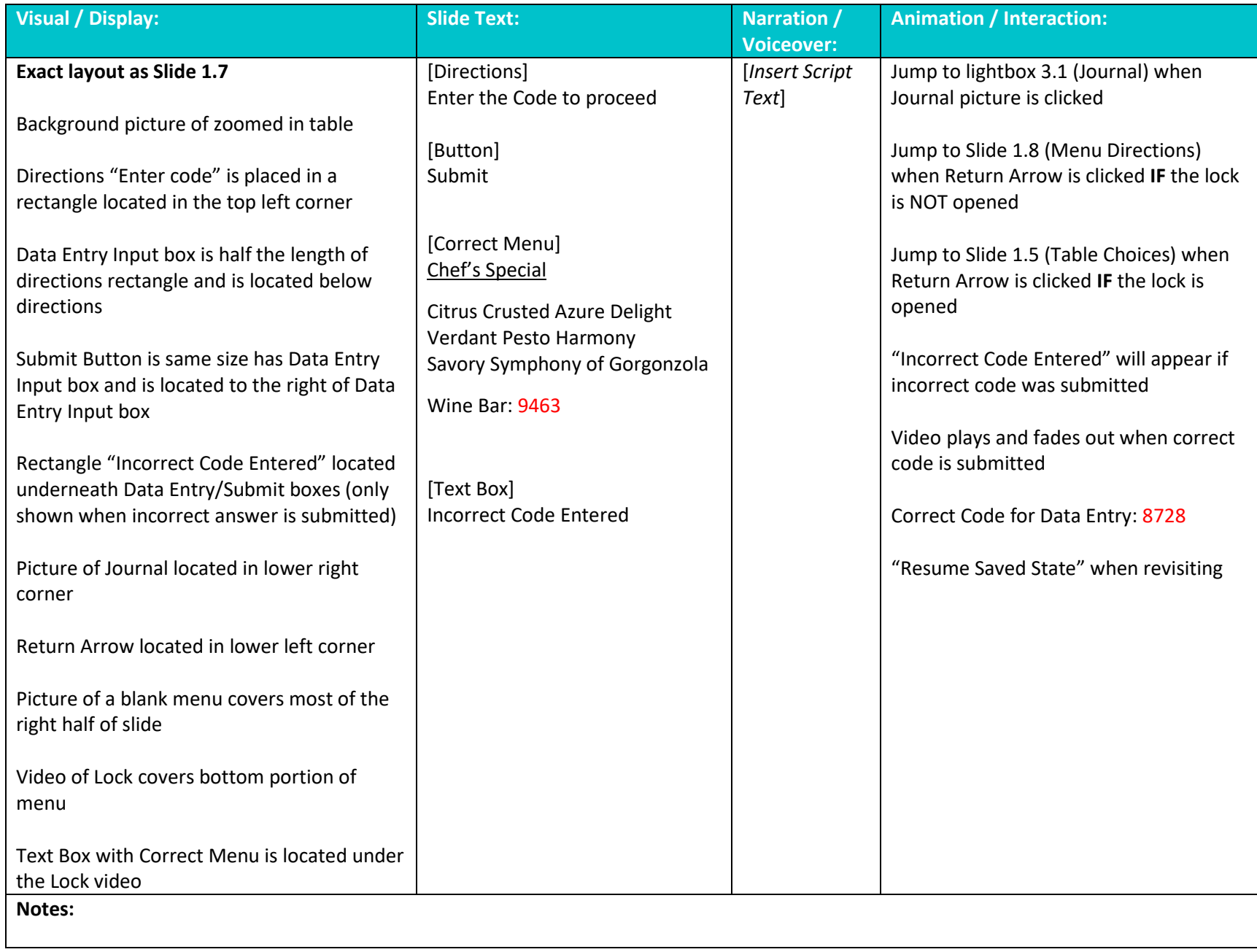

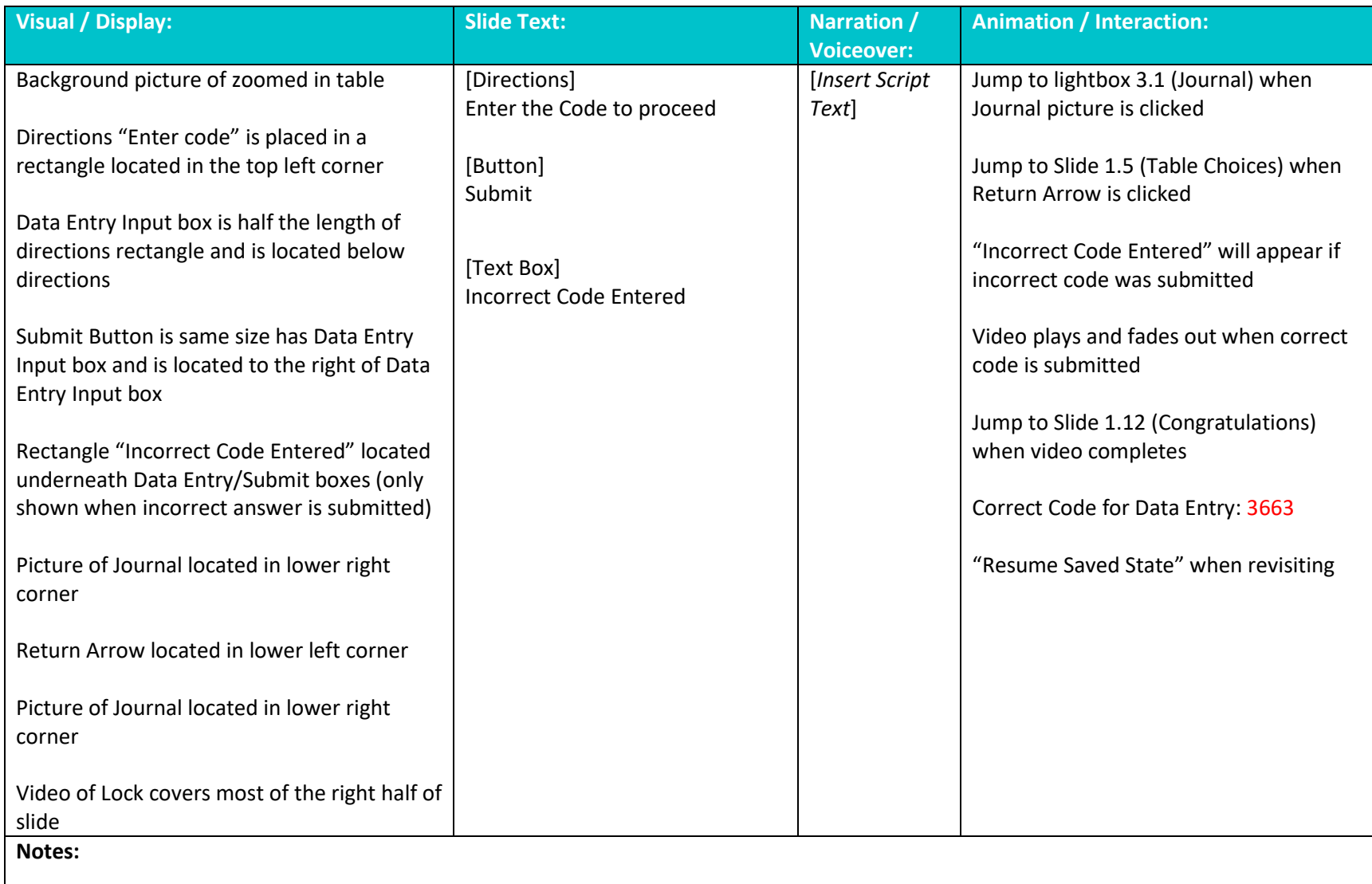

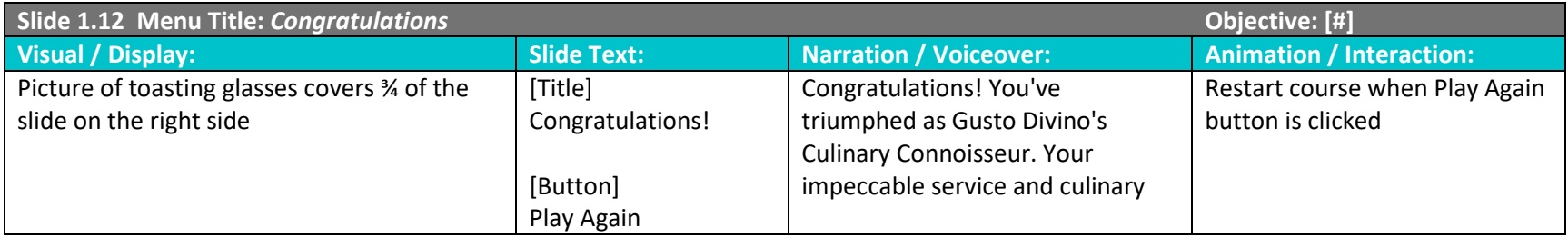

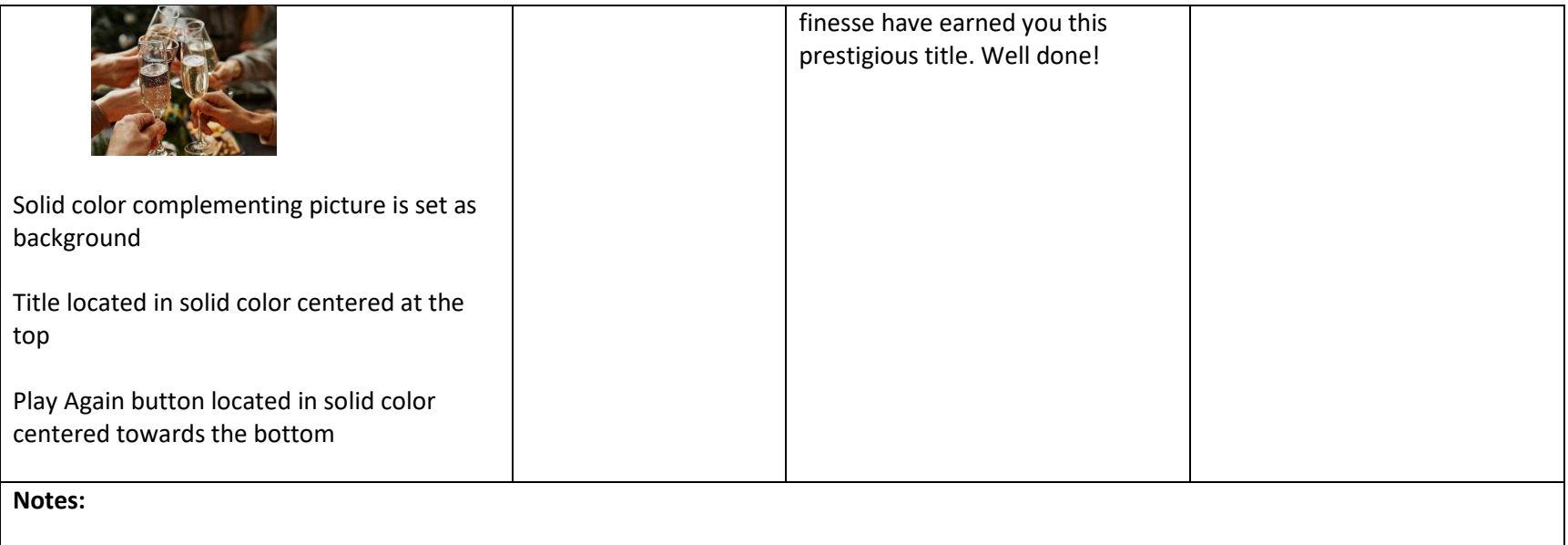

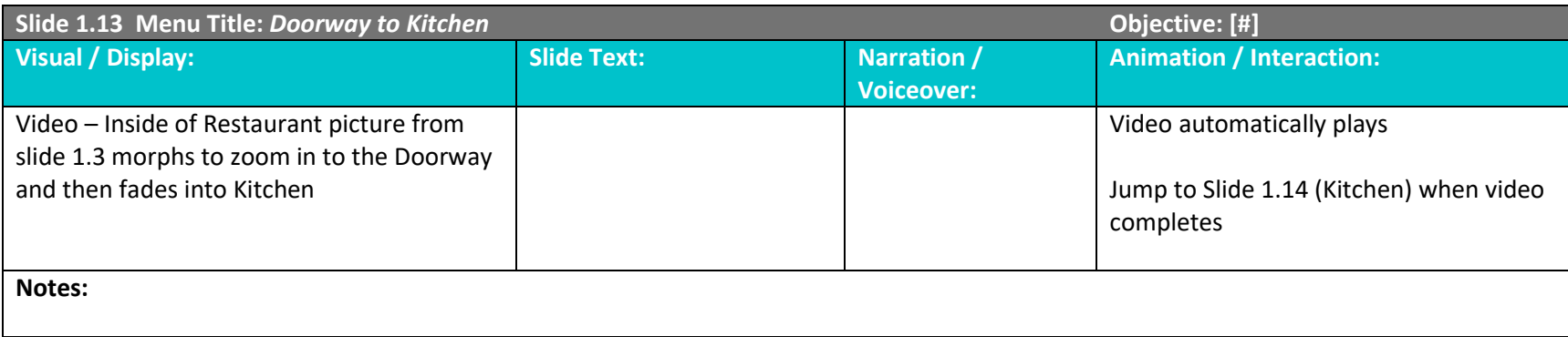

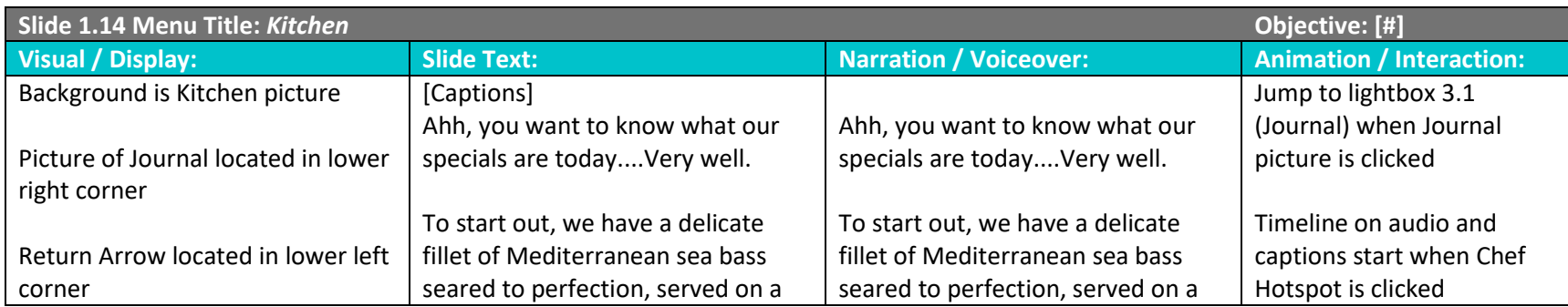

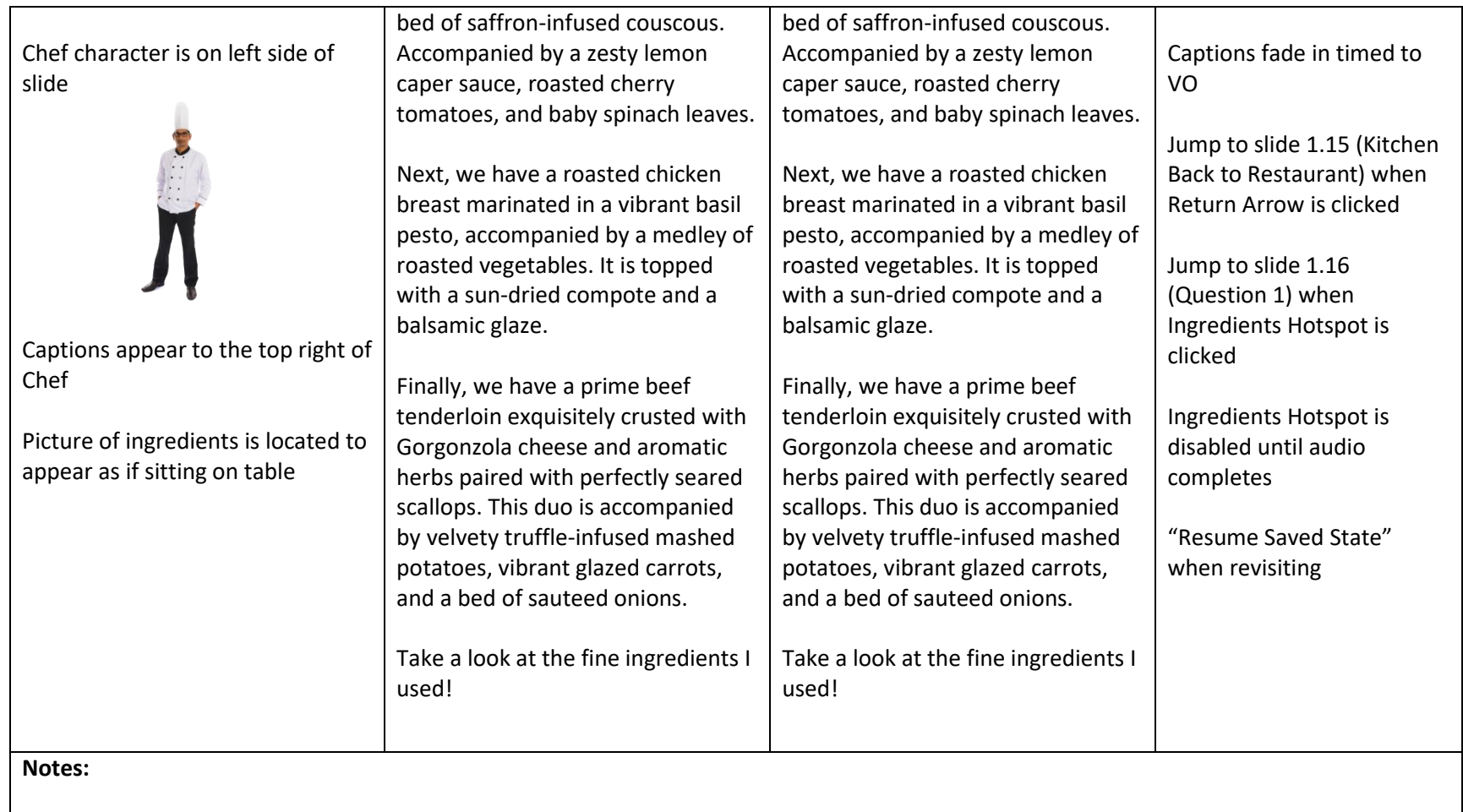

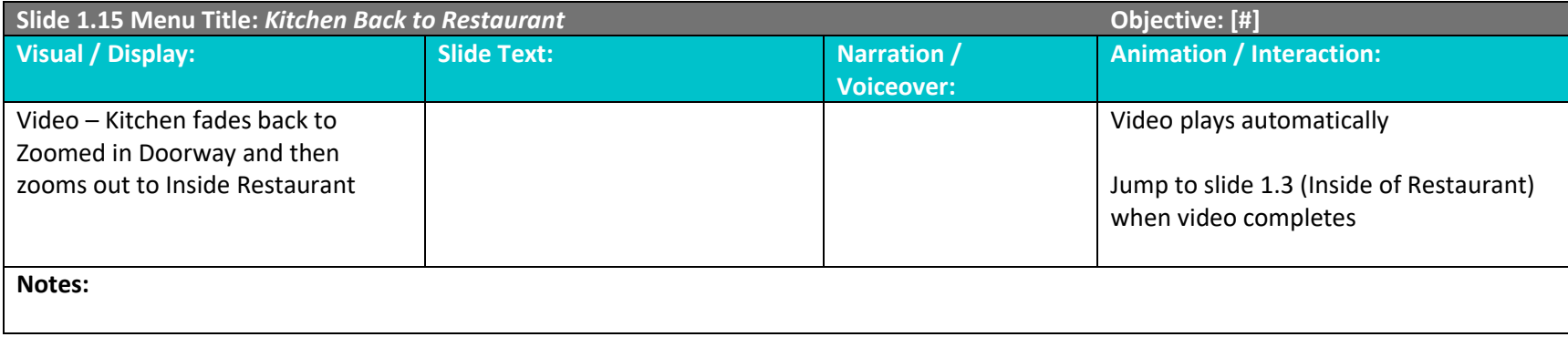

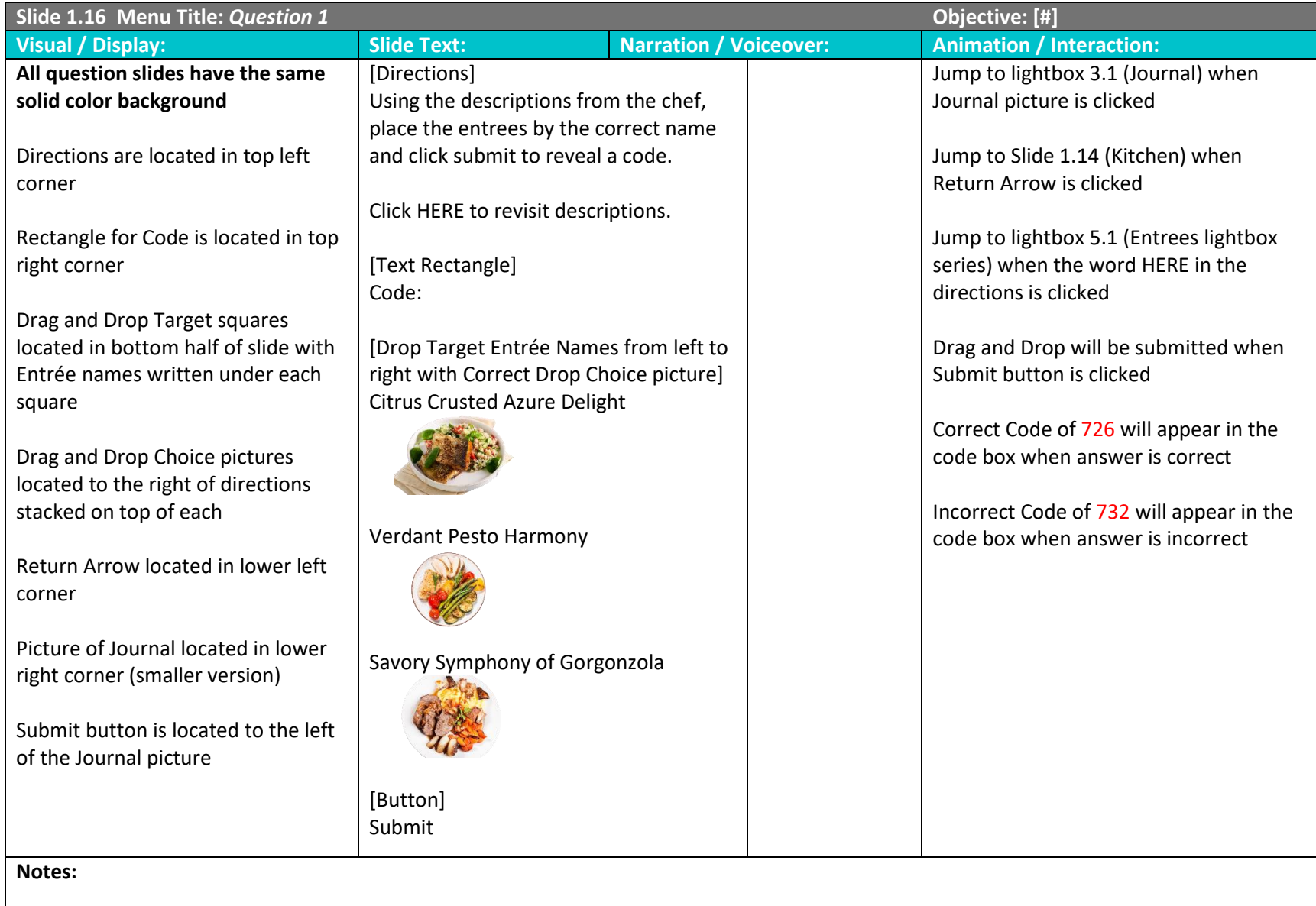

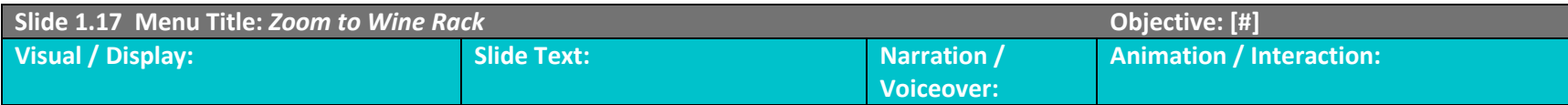

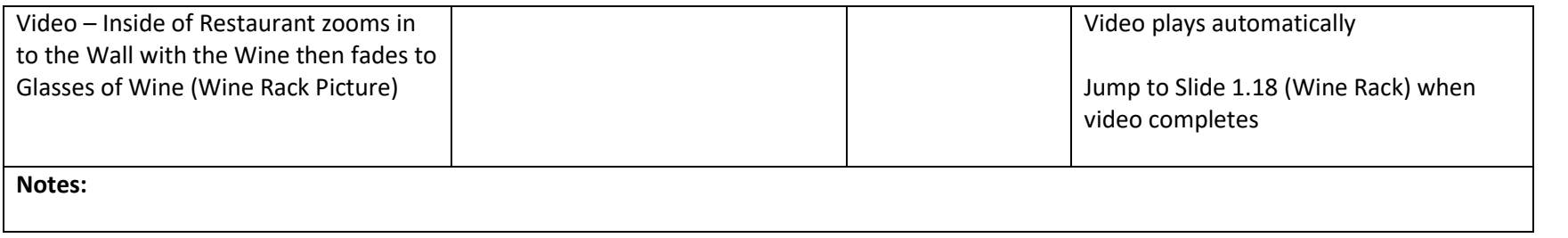

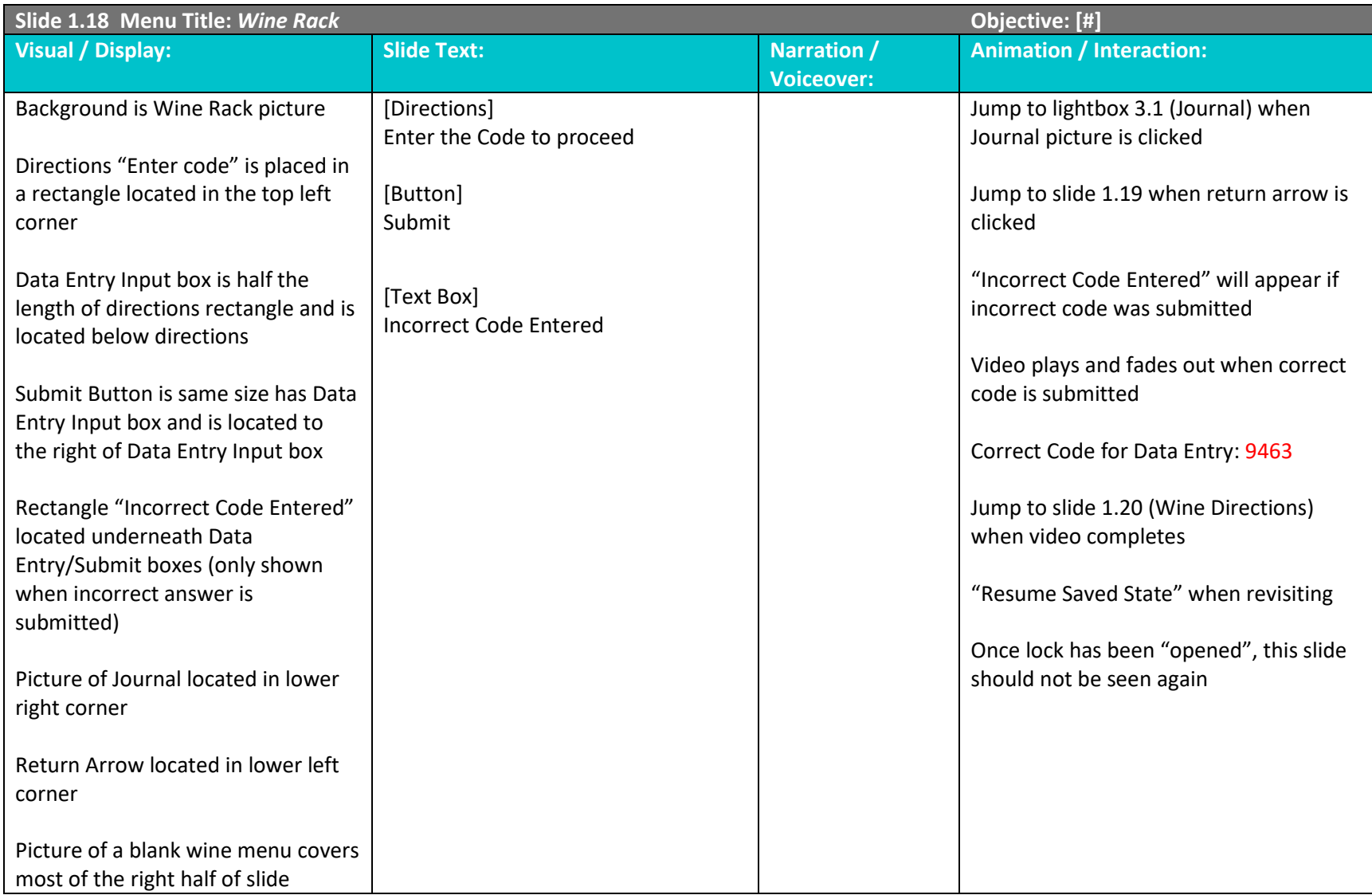

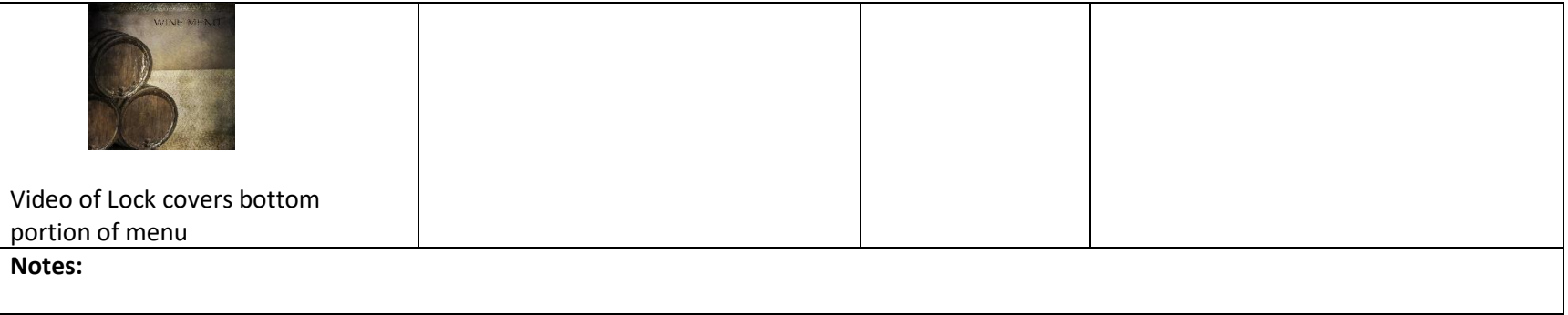

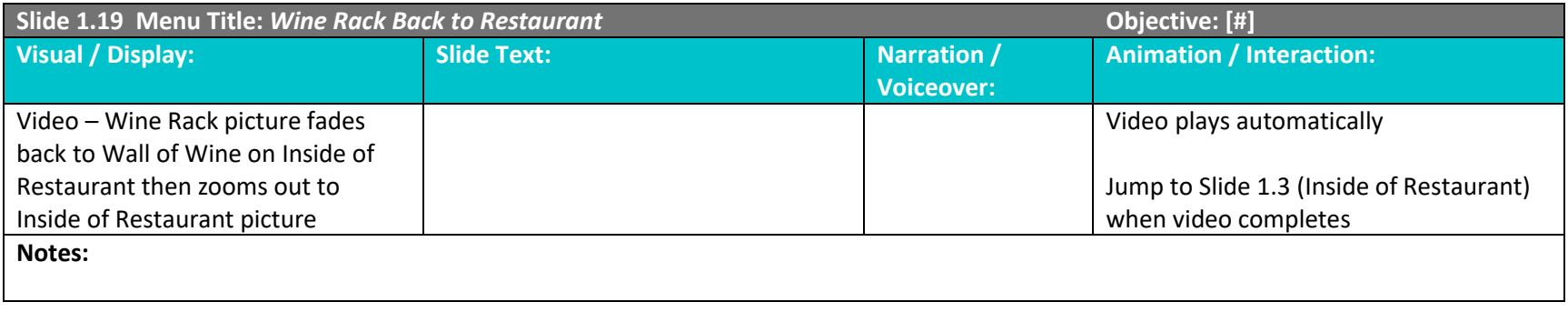

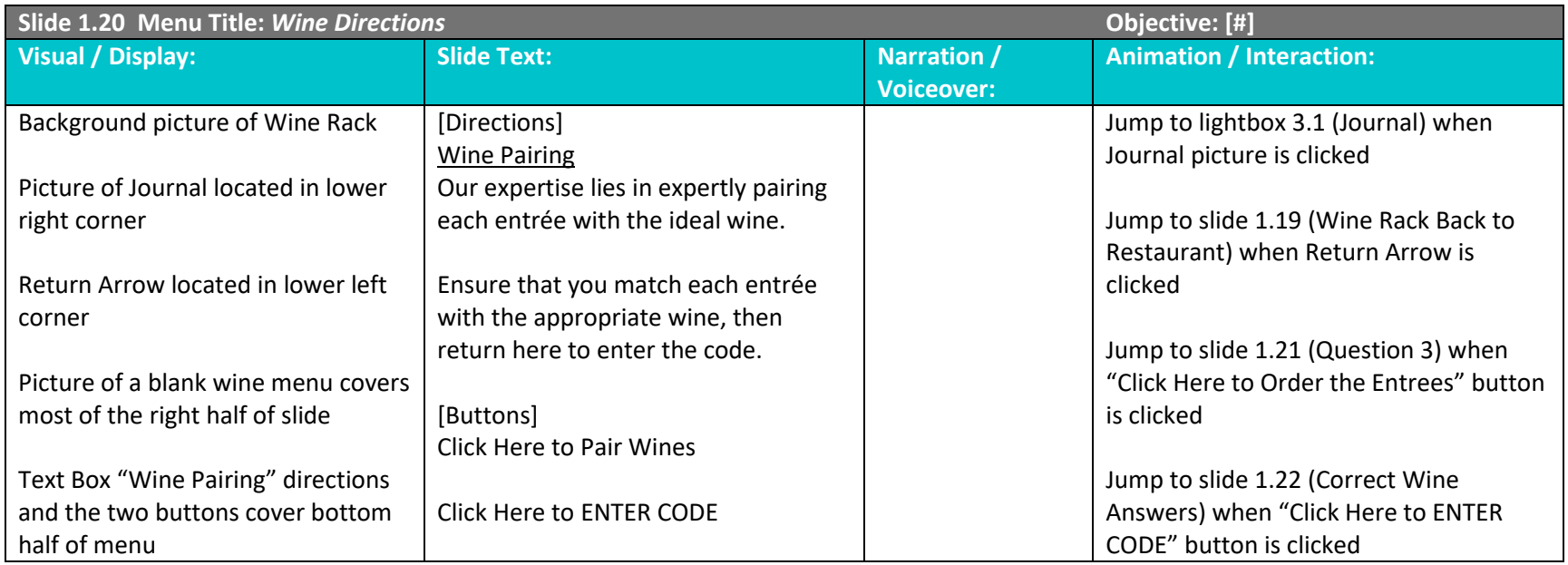

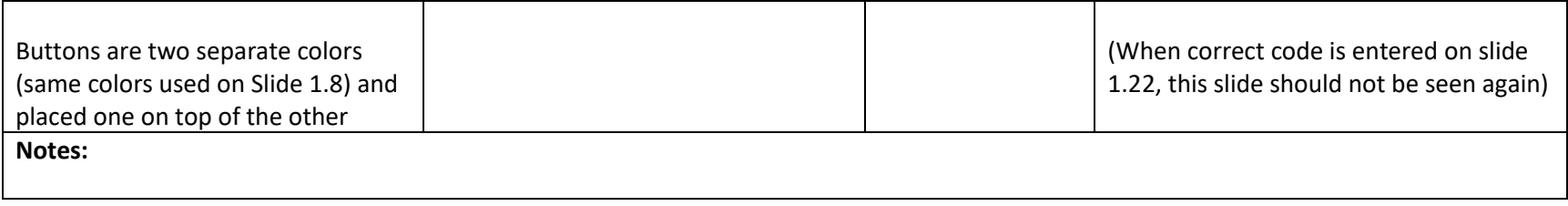

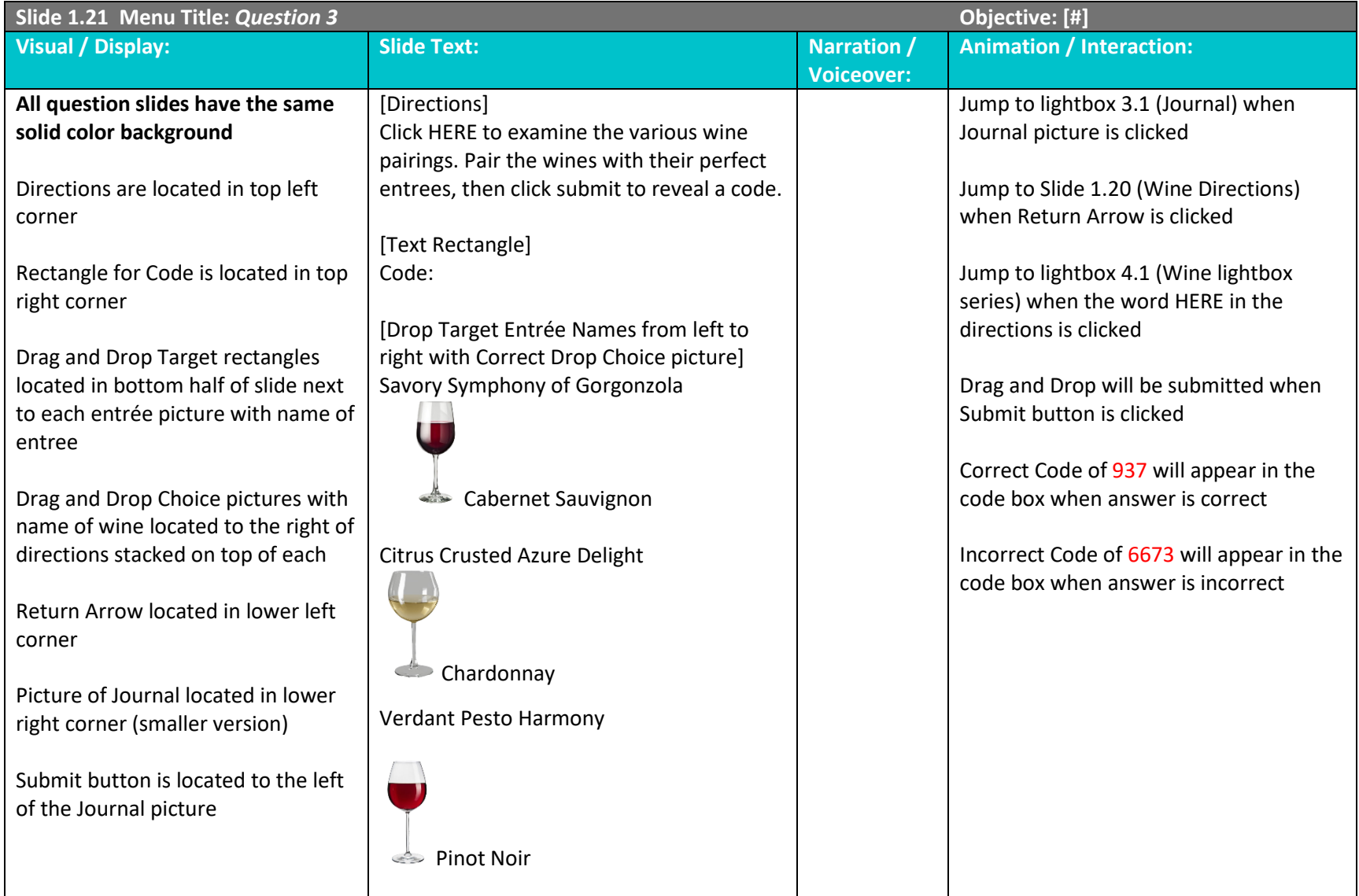

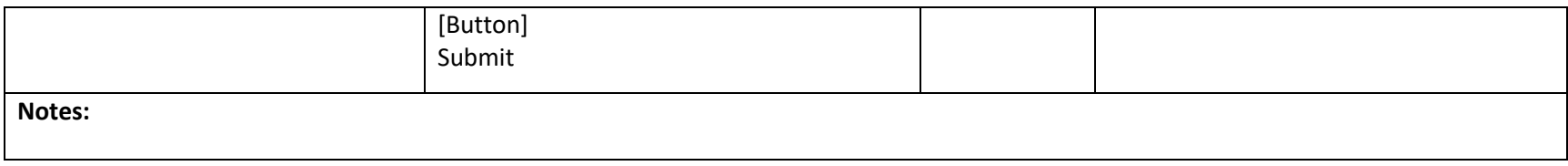

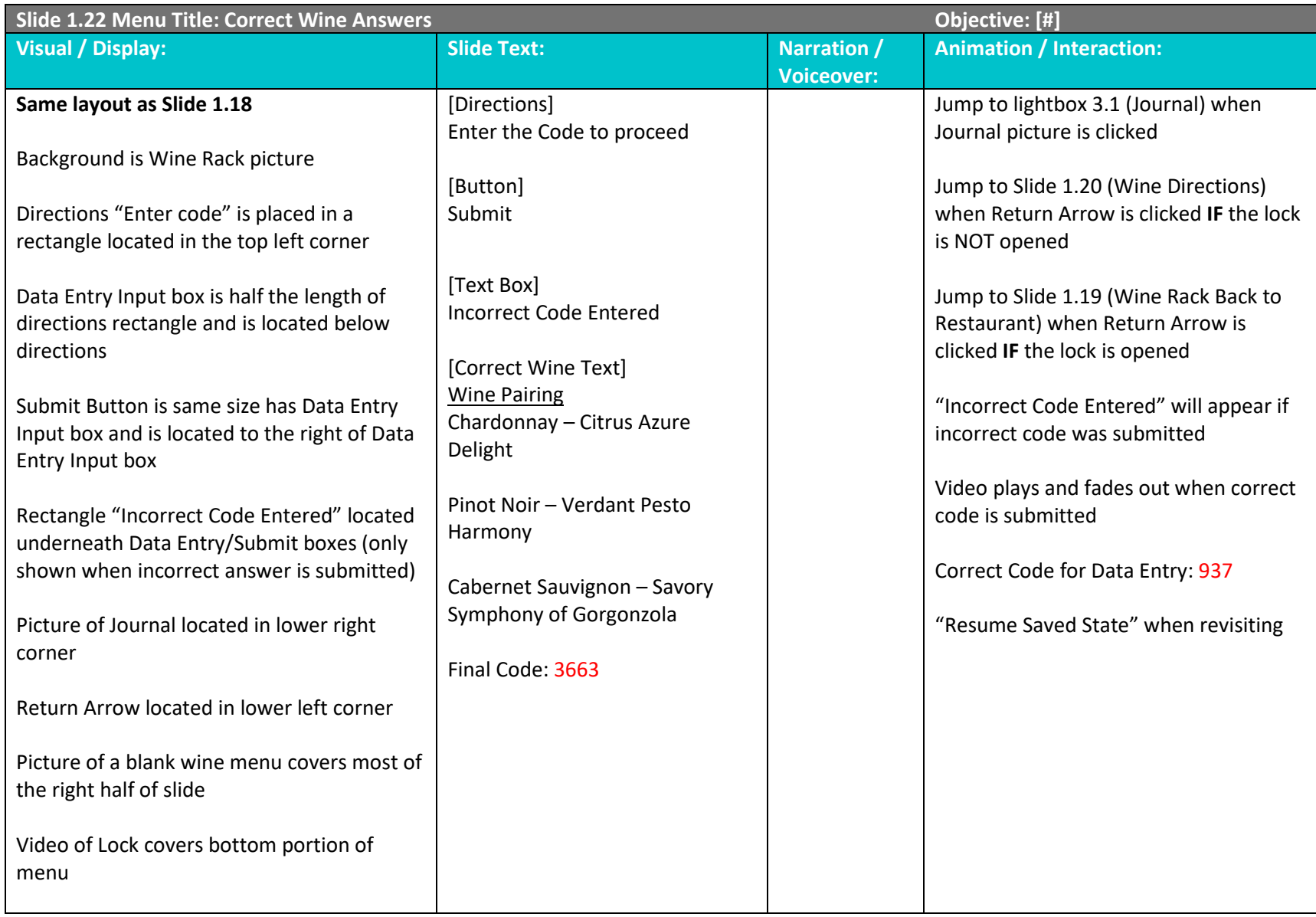

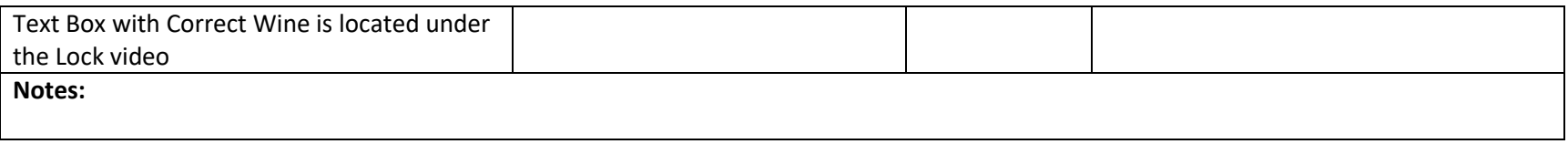

### **SCENE 2**

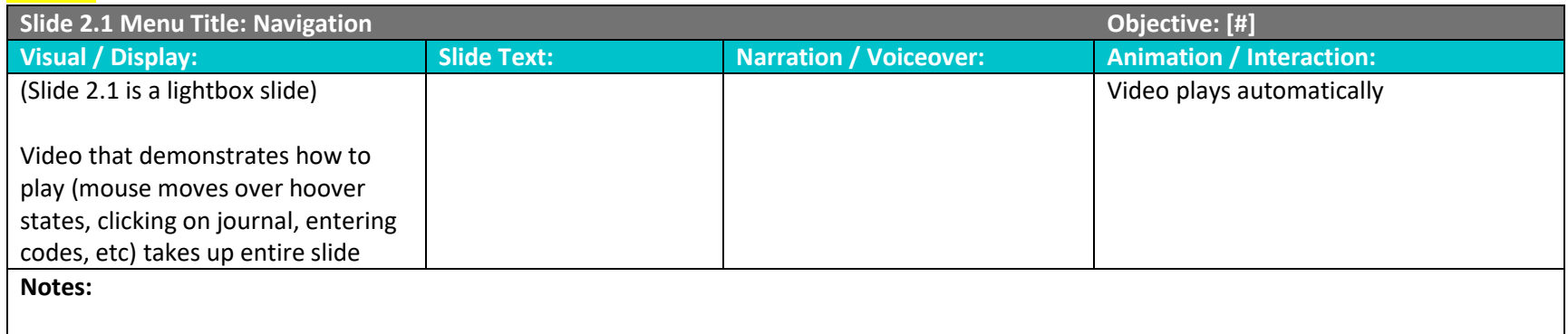

# **SCENE 3**

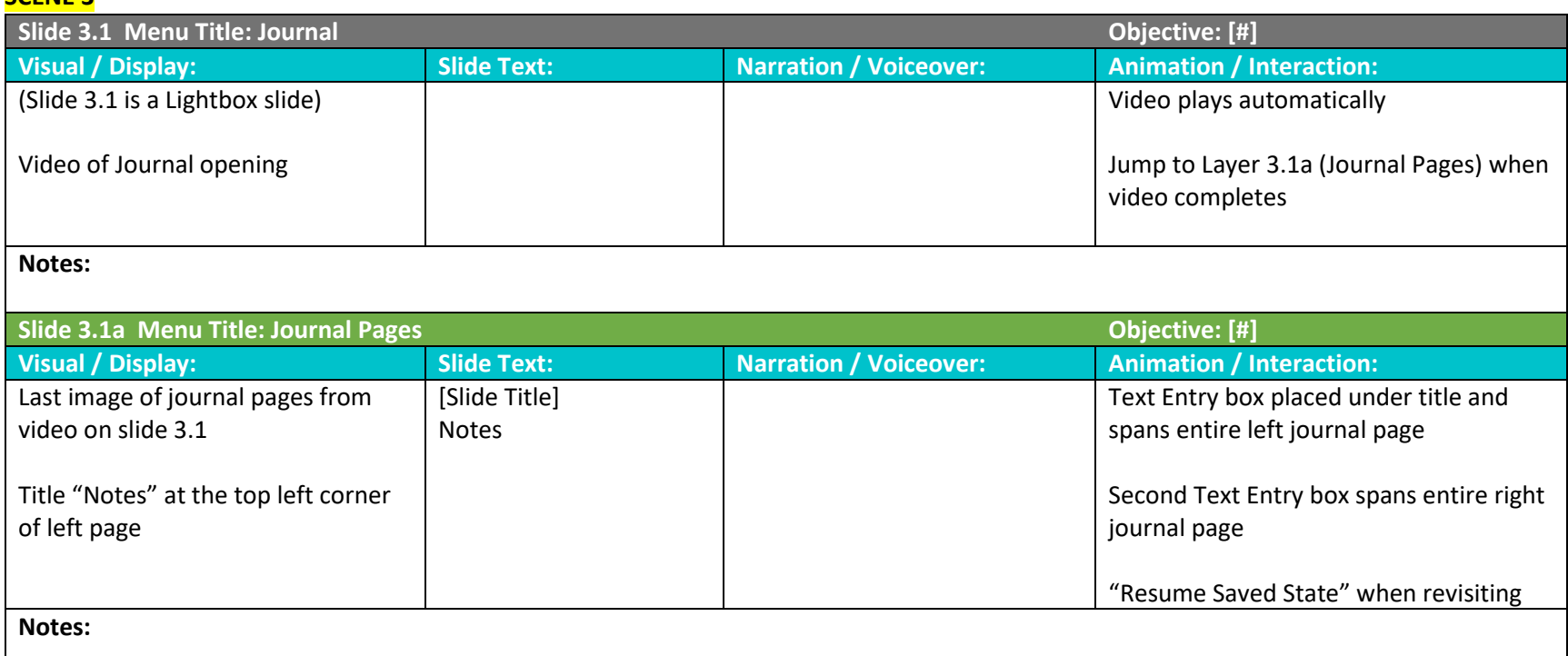

# **SCENE 4 (Wine Series)**

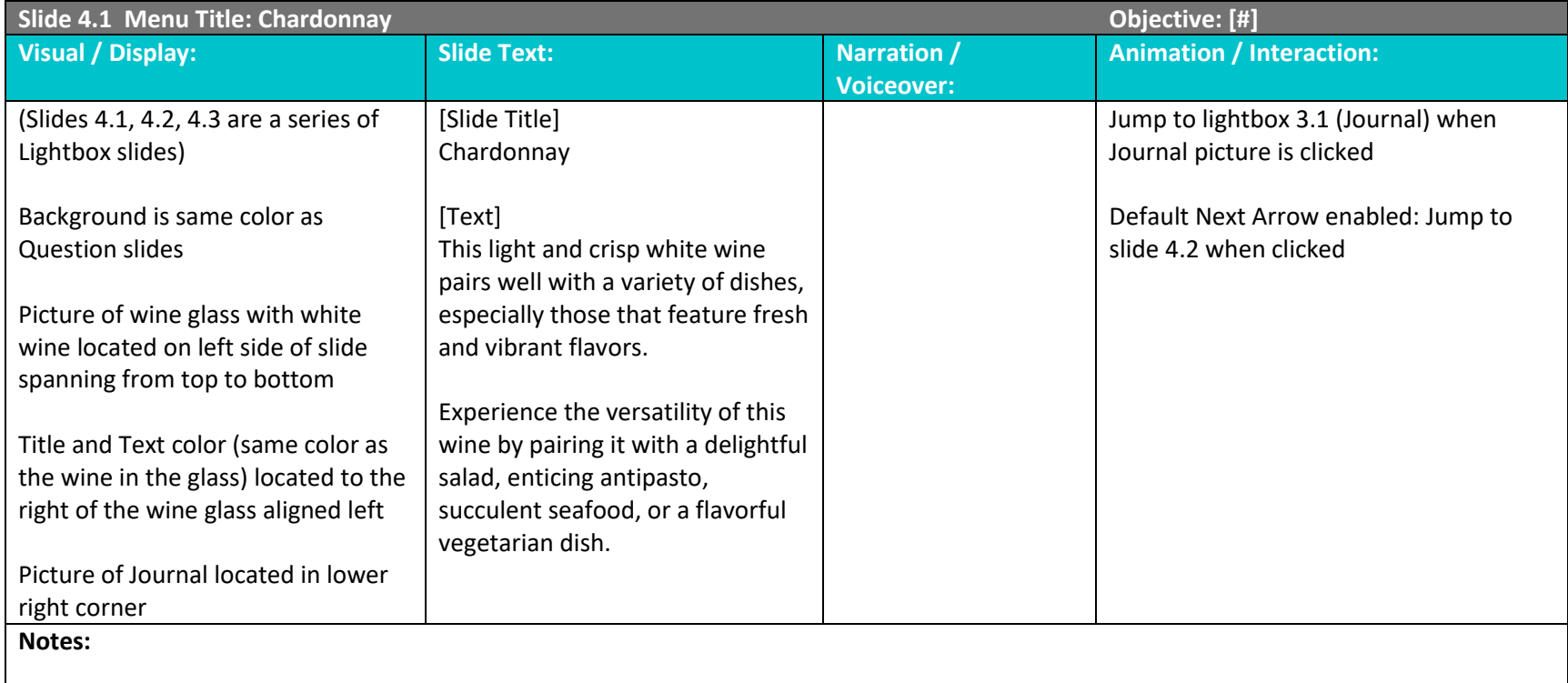

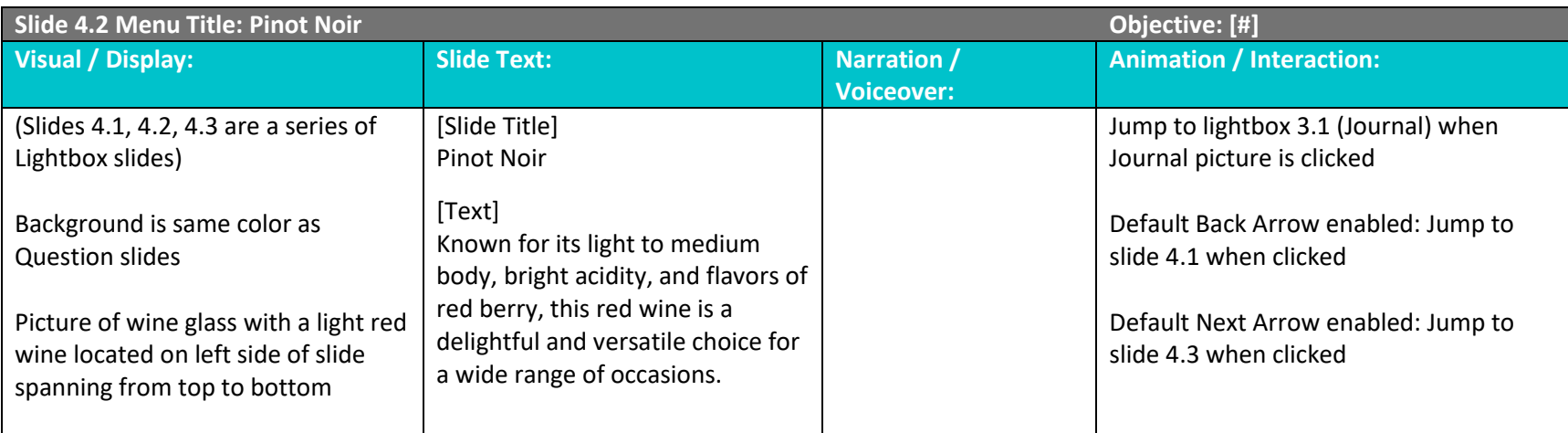

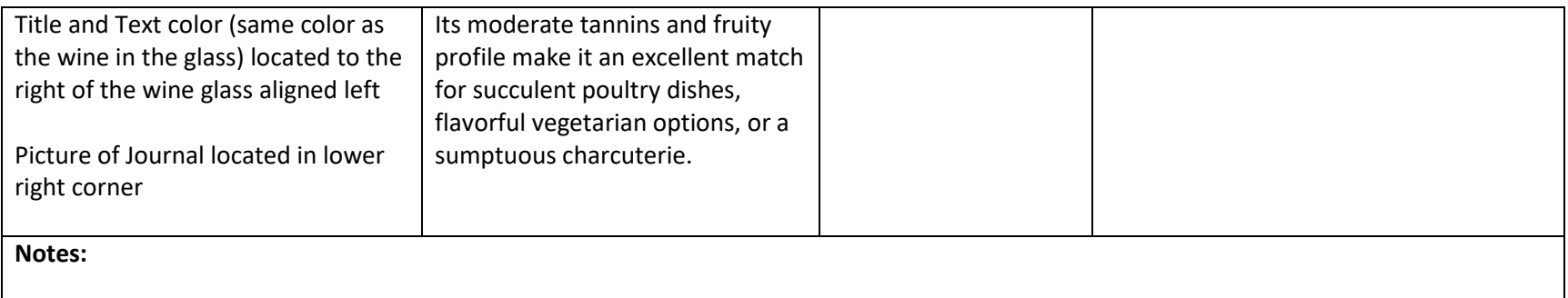

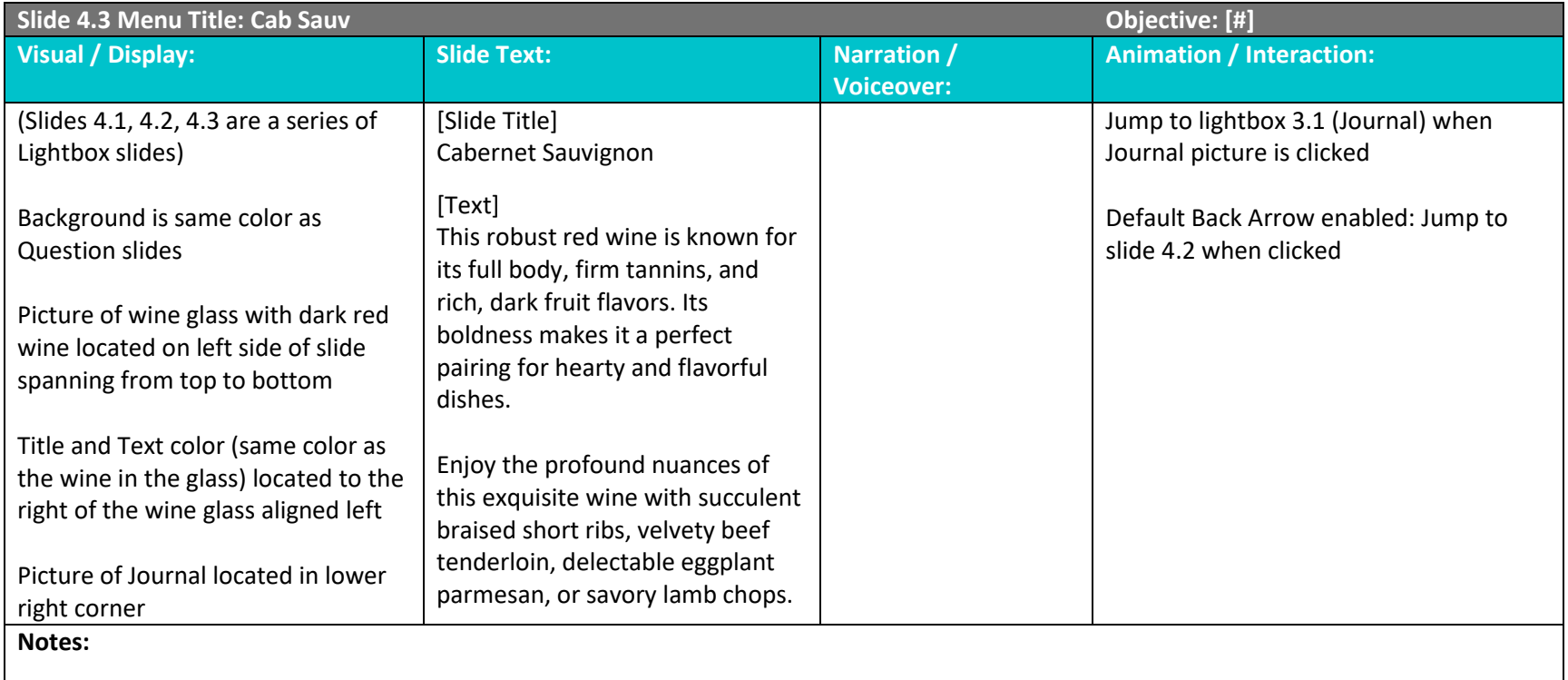

# **SCENE 5 (Entree Series)**

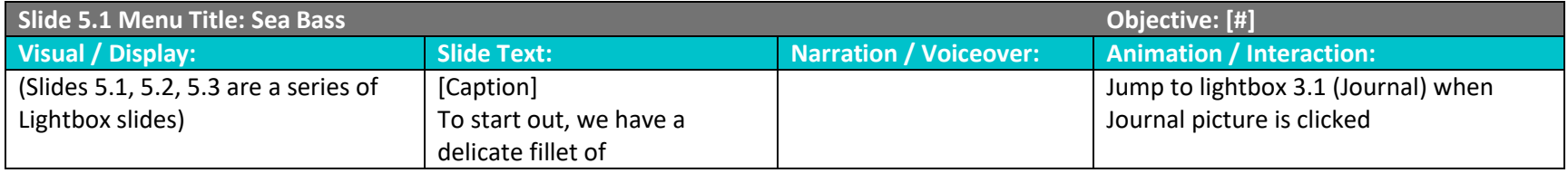

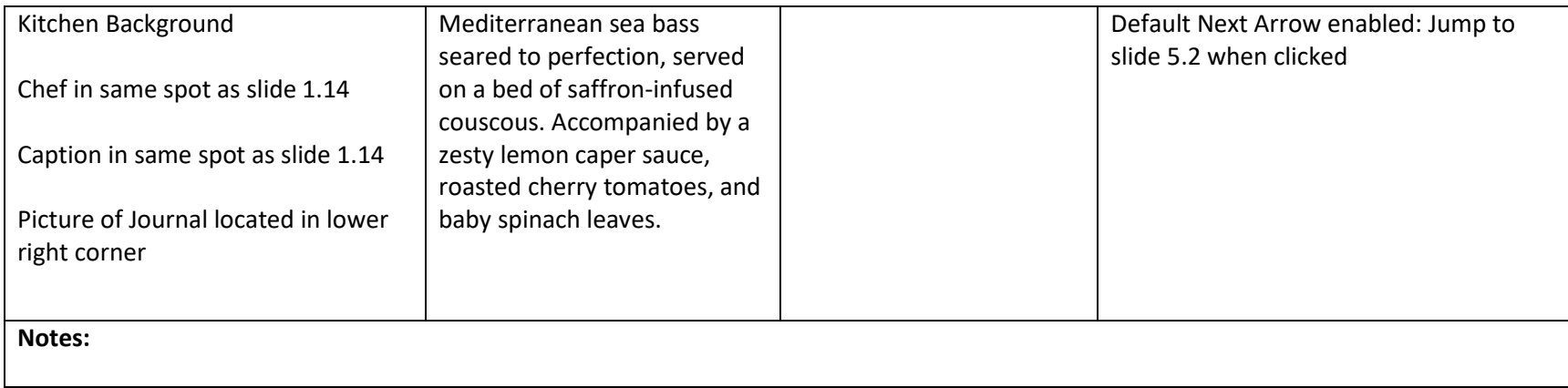

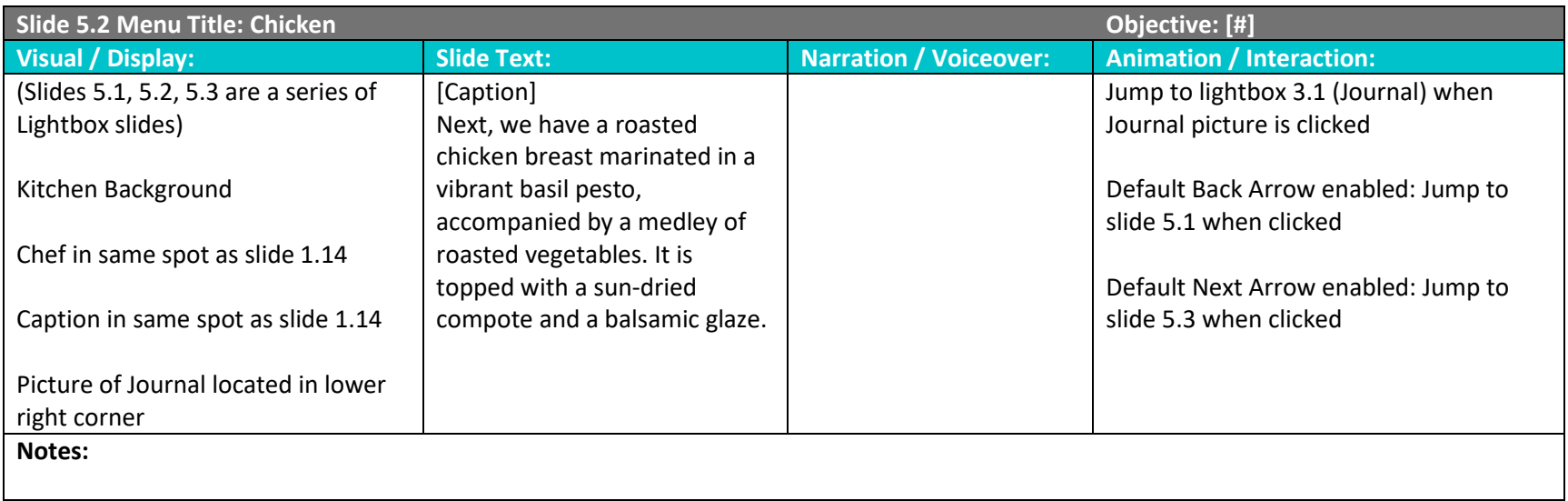

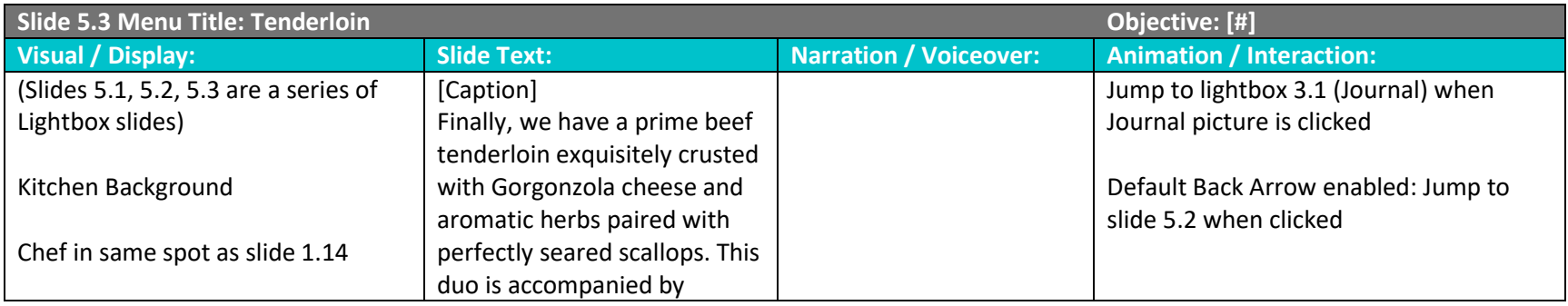

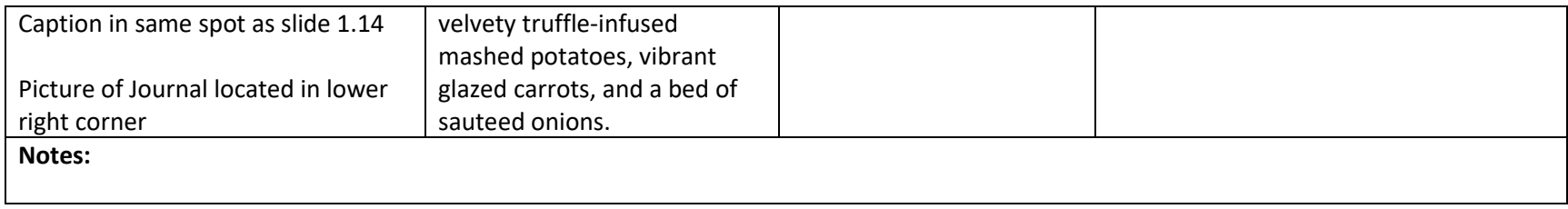